# Go

## eine moderne Programmiersprache

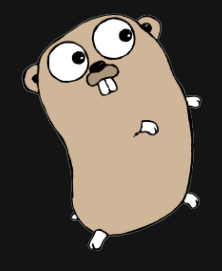

Michael "sECuRE" Stapelberg

2012-06-09, GPN12

powered by LuaLTFX

## **Inhalt**

- Einleitung
- Sourcecode
- Mehr Sourcecode
- Projekte, Kultur, Kurioses (?)
- Fragen

## **Einleitung**

- Programmiersprache, welche die Effizienz kompilierter Sprachen mit der Leichtigkeit dynamischer Sprachen vereinen will
- Besonders gute Unterstützung für Concurrency
- Schnelles Kompilieren, keine Makefiles
- Garbage Collection
- Unicode-Unterstützung, Arrays/Maps, HTTP/JSON/Crypto/… in der stdlib

### **Hello World**

**package** main

**import** "fmt"

```
func main() {
    fmt.Println("Hallo GPN ♥, enjoy…")
}
```
// Äquivalent (wegen type inference) **var** foo **string** = "ohai" foo := "ohai"

```
// Äquivalent (wegen type inference)
var foo string = "ohai"
foo := "ohai"
```
// Typen byte, (u)int{8,16,32,64}, float{32,64}

```
// Äquivalent (wegen type inference)
var foo string = "ohai"
foo := "ohai"
```

```
// Typen
byte, (u)int{8,16,32,64}, float{32,64}
```

```
// Array
weekdays := [2]string{"Mo", "Di"}
```

```
// Äquivalent (wegen type inference)
var foo string = "ohai"
foo := "ohai"
```

```
// Typen
byte, (u)int{8,16,32,64}, float{32,64}
```

```
// Array
weekdays := [2]string{"Mo", "Di"}
```
#### // Map

klausurpunkte := **make**(**map**[**string**]**int**) klausurpunkte["Michael Stapelberg"] = 0 klausurpunkte["Sven Schönung"] = 15

## **Schleifen**

```
weekdays := [...]string{"Mo", "Di"}
```
**for** index, value := **range**(weekdays) **{** fmt.Printf("Der %d. Wochentag ist %s\n", index, value) **}**

## **Schleifen**

```
weekdays := [...]string{"Mo", "Di"}
```

```
for index, value := range(weekdays) {
    fmt.Printf("Der %d. Wochentag ist %s\n",
        index, value)
}
```

```
for _, value := range(weekdays) {
    fmt.Printf("%s ist ein Wochentag\n",
       value)
```
**}**

## **Schleifen**

```
weekdays := [...]string{"Mo", "Di"}
```

```
for index, value := range(weekdays) {
    fmt.Printf("Der %d. Wochentag ist %s\n",
        index, value)
}
```

```
for _, value := range(weekdays) {
    fmt.Printf("%s ist ein Wochentag\n",
       value)
```

```
}
```

```
for {
    fmt.Println("Der neue IBM schafft " +
        "Endlosschleifen in 5 Stunden!")
}
```
## **Fehlerbehandlung**

```
// Fehler prüfen und reagieren
file, err := os.Open("funnycat.jpg")
if err != nil {
    fmt.Printf("Cannot open: %v\n", err)
    os.Exit(1)
}
```
// Fehler ignorieren (gelegentlich sinnvoll)  $file,$   $:=$   $os.$  Open("funnycat.jpg")

## **Typen (Deklaration)**

#### **type** SizeIndex **struct {** filename **string** Index **map**[**string**]**int64**

**}**

## **Typen (Deklaration)**

```
type SizeIndex struct {
    filename string
    Index map[string]int64
}
```

```
var idx SizeIndex
idx.Index = make(map[string]int64)
idx.Index["/home/michael/go.pdf"] = 934821
```
## **Typen (Methoden)**

```
func (i *SizeIndex) Save() error {
  file, err := os.Open(i.filename)
  if err != nil {
       return err
   }
  defer file.Close()
  encoder := gob.NewEncoder(file)
  if err := encoder.Encode(i); err != nil {
       return err
   }
   return nil
```

```
}
```
#### **Goroutinen**

```
func Ready(what string, dur time.Duration) {
    time.Sleep(dur)
    fmt.Printf("%s is ready!\n", what)
}
```
#### **Goroutinen**

```
func Ready(what string, dur time.Duration) {
    time.Sleep(dur)
    fmt.Printf("%s is ready!\n", what)
}
```

```
func main() {
    go Ready("tea", 6 * time.Second)
    go Ready("coffee", 2 * time.Second)
    fmt.Println("waiting")
    time.Sleep(10 * time.Second)
}
```
## **Channels**

```
func cacheFlusher(cacheChan chan string) {
 for {
   select {
     case url := <-cacheChan:
     fmt.Printf("read URL %s\n", url)
     case <-time.After(10 * time.Second):
     fmt.Println("writing cache to disk")
   }
  }
}
cacheChan := make(chan string)
go cacheFlusher(cacheChan)
for {
 fmt.Scanf("%s", &input)
 cacheChan <- input
} 11 / 25
```
## **Beispiel: Website-Download mit Timeout**

```
result := make(chan *http.Response, 1)
```

```
go func() {
    resp, := http.Get("http://gulas.ch/")
    result <- resp
}()
```

```
go func() {
    time.Sleep(5 * time.Second)
    result <- nil
}()
```

```
if resp := <-result; resp != nil {
    fmt.Printf("HTTP %d\n", resp.StatusCode)
}
```
## **Interfaces**

```
type Shaper interface {
    Area() int
}
type Rectangle struct {
    length, width int
}
func (r Rectangle) Area() int {
    return r.length * r.width
}
r := Rectangle{length:5, width:3}
s := Shaper(r)
```

```
fmt.Println("area: ", s.Area())
```
#### **Bekannte Interfaces, Komposition**

- io.Writer: Write(p []byte) (n int, err error)
- hash.Hash: Sum(b []byte) []byte

…

• hash/crc32 implementiert io.Writer und hash.Hash

## **Vererbung**

```
type Notebook struct {
    model string
}
```

```
func (nb Notebook) Describe() {
    fmt.Println(nb.model)
```
**}**

## **Vererbung**

```
type Notebook struct {
    model string
}
```

```
func (nb Notebook) Describe() {
    fmt.Println(nb.model)
```

```
}
```

```
type ThinkPad struct {
    Notebook
}
```

```
var t ThinkPad
t.model = "X200"
t.Describe()
```
#### **Slices**

```
days := [7]string{"Mo", "Di", "Mi", "Do",
                  "Fr", "Sa", "So"}
```

```
// This GPN day is Friday
gpnDay := 4
```

```
// "Nerd planning"
window := days[qpnDay:qpnDay+2]
```
fmt.Printf("It is %s ALREADY?\n", window[0]) fmt.Printf("Tomorrow is %s\n", window[1])

## **Slices (Beispiel: Strings)**

```
func main() {
    http.HandleFunc("/follow/", Follow)
    http.ListenAndServe(":8080", nil)
}
```

```
func Follow(response http.ResponseWriter,
   req *http.Request) {
    // Extract name from URL
    name := req.URL.Path[len("/follow/"):]
```

```
// Send response
fmt.Fprintf(response, "Following %s",
   name)
```

```
}
```
#### **Tests**

**}**

```
import "testing"
```

```
// func TestXXXX(t *testing.T)
func TestKeypresses(t *testing.T) {
    fe := testfrontend.NewTestFrontend()
    fe.FillBuffer("^PAD 2 $")
    select {
        case <-time.After(1 * time.Second):
        // Test failed
        t.Error("Ran into timeout")
        return
        case <-fe.Keypresses:
        return
    }
```
## **Projekt: Pinpad-Controller**

- Raspberry Pi + Pinpad + Hometec
- performant (ggü Scriptsprache)
- keine Abhängigkeiten
- Gleichzeitigkeit, Netzwerk, Daemon
- [http://code.](http://code.stapelberg.de/git/pinpad-controller/) [stapelberg.de/git/](http://code.stapelberg.de/git/pinpad-controller/) [pinpad-controller/](http://code.stapelberg.de/git/pinpad-controller/)

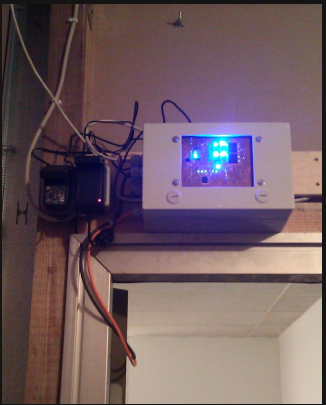

#### **Projekt: Backups**

- Backup-Software für Festplatte  $\overline{\rightarrow}$  Festplatte
- Maximale Auslastung (Lesen/Schreiben gleichzeitig)
- Checksumming, Scrubbing
- <http://code.stapelberg.de/git/rfb/>

## **Projekt: IRC-Bot für #i3**

- HTTP-Endpunkt, zu dem Buildbot Status pushed (JSON)
- Posted zu URLs den HTML <title>
- Posted zu >userguide die URL <http://i3wm.org/docs/userguide.html> etc.
- [http://code.stapelberg.de/git/](http://code.stapelberg.de/git/go-buildbot-announce/) [go-buildbot-announce/](http://code.stapelberg.de/git/go-buildbot-announce/)

## **Projekt: Google App Engine**

- Unterstützung größtenteils gut
- Manche APIs eher hässlich umgesetzt
- Go degradiert zur Syntax

## **Kultur/Eigenheiten von Go**

- einheitliche Formatierung (gofmt)
- statisch gelinkte Binaries
- Packages und Code-Hosting
- Tests
- i386 keine Priorität

#### **Demo Tools**

• Demo!

## **Quellen/Links**

- [http://en.wikipedia.org/wiki/Go\\_](http://en.wikipedia.org/wiki/Go_(programming_language)) [\(programming\\_language\)](http://en.wikipedia.org/wiki/Go_(programming_language))
- <http://www.golang.org/>
- <http://tour.golang.org/> bzw. <http://play.golang.org/>
- <http://go-book.appspot.com/>